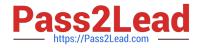

# CPQ-211<sup>Q&As</sup>

Salesforce CPQ Admin Essentials for Experienced Administrators

# Pass Salesforce CPQ-211 Exam with 100% Guarantee

Free Download Real Questions & Answers **PDF** and **VCE** file from:

https://www.pass2lead.com/cpq-211.html

100% Passing Guarantee 100% Money Back Assurance

Following Questions and Answers are all new published by Salesforce Official Exam Center

Instant Download After Purchase

100% Money Back Guarantee

- 😳 365 Days Free Update
- 800,000+ Satisfied Customers

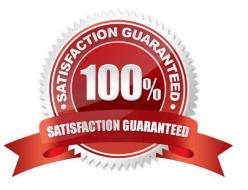

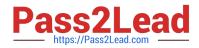

#### **QUESTION 1**

What type(s) of email template formats does SBAA allow?

A. Visualforce

B. Plain Text

C. HTML

D. All of the above,

Correct Answer: A

#### **QUESTION 2**

Universal Containers requires its customers to commit to a new 12-month Contract Term whenever requests to modify the existing Contract are made.

Which two steps should the Admin take to generate accurate Order records? Choose 2 answers

A. Use the Evergreen Contract feature to permit existing Contracts to be extended beyond the original term.

B. Renew the existing Contract, amend the Quote Start Date to today, and modify the Quote Lines to reflect a new 12-month term. Process the Renewal using the normal Quote > Order > Contract flow.

C. Amend the existing Contract, updating all Quote Line Quantities to zero, effectively cancelling the Contract. Process the Amendment using the normal Quote > Order > Contract flow.

D. Amend the existing Contract and extend the End Date to 12 month from today. Process the Amendment using the normal Quote > Order > Contract flow.

Correct Answer: AC

#### **QUESTION 3**

The Admin at Universal Containers is receiving an "Attempt to de-reference a null object" error when generating a Quote Document after adding the following section to display line items with the Product Family Setup Fees: What change needs to be made to resolve this error?

A. Filter Field must be the field name Product Family.

- B. Filter Value should have quotations around Setup Fees
- C. More than one-line volume must apply only to this section.
- D. Filter Operator must be populated with Equals.

Correct Answer: D

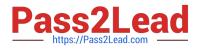

## **QUESTION 4**

Universal Containers needs to set up a bundle so that the sales rep can set some values that apply to the bundle rent, and others that apply to specific options. Which two configurations meet this requirement?

- A. Use custom product option fields for option-level values.
- B. Use configuration attributes for option-level values.
- C. Use custom product option fields for bundle-level values.
- D. Use configuration attributes for parent-level values.

Correct Answer: AD

### **QUESTION 5**

How can an Admin prevent users from reconfiguring a specific bundle after initial configuration?

- A. Set the Configuration Type to Disabled.
- B. Set the Configuration Type to Allowed and Configuration Event to Always.
- C. Set the Configuration Type to Allowed and Configuration Event to Add.
- D. Set the Active checkbox on Reconfigure Line Custom Action to False.

Correct Answer: D

Latest CPQ-211 Dumps

CPQ-211 Study Guide

**CPQ-211 Exam Questions**